# WAV Properties Extension + ключ Скачать бесплатно [Win/Mac]

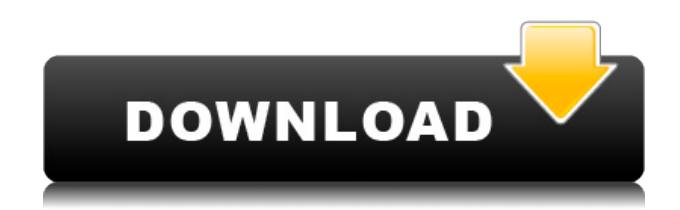

## **WAV Properties Extension Crack Free Download PC/Windows**

Аудиофайлы можно конвертировать из других аудиоформатов в WAV, но у этого есть один недостаток: они теряют все полезные данные, содержащиеся в файле, и в полученном аудиофайле сохраняются только данные, включенные в метаданные. Это несколько обескураживающее последствие в эпоху высококачественных аудиоплееров и музыкальных библиотек. WAV Properties Extension Crack For Windows - это простая в использовании аудиопрограмма, которая восстанавливает эти данные, позволяя просматривать все полезные и важные свойства аудиофайлов. Поддерживаются все аудиоформаты, включая MP3, FLAC, WAV, Ogg, WMA и многие другие. Инструмент был разработан для работы как с Windows Vista, так и с Windows ХР. Ключевая особенность: - Прочитайте всю важную информацию об аудиофайле -Редактируйте информацию очень простым и интуитивно понятным способом -Автоматически конвертировать аудиофайлы в формат WAV - Простой и интуитивно понятный интерфейс - Не требует никаких внешних компонентов - Бесплатно для некоммерческого использования FindSpeech - это программный инструмент для распознавания речи, который можно использовать для расшифровки любого аудиофайла (с жестким диском или без него) и сохранения полученного текста в файл или буфер обмена. Он совместим с 32-разрядной версией Windows Vista, 32разрядной версией Windows XP и 64-разрядной версией Windows XP. Программное обеспечение использует Microsoft Speech SDK. Что нового в обновлении FindSpeech 2.0 Новый: \* Инструмент теперь имеет функцию предварительного просмотра — она позволяет предварительно просмотреть результат записи перед его сохранением в файл или копированием в буфер обмена. Кроме того, когда запись новая, все новые аудиофайлы автоматически добавляются в базу данных. \* Улучшено управление базами данных — теперь вы можете связать разные базы данных друг с другом и посмотреть, как запись будет вписываться в другую базу данных. Исправить: \* Исправлена ошибка, из-за которой люди не могли использовать контекстное меню в строке меню. Улучшать: \* Объем используемой оперативной памяти теперь ограничен примерно 40 МБ. \* Изменения в базе данных во время непрерывной

записи теперь ограничены. \* Изменения в базе данных во время непрерывной записи теперь ограничены. \* Файл, сохраненный во время непрерывной записи, теперь можно поместить в определенную папку. \* Инструмент, используемый для поиска речи, теперь работает лучше, чем раньше. \* Инструмент теперь представляет собой 32-разрядное приложение. \* Инструмент больше не использует плавающее окно в Windows XP. \* Инструмент был улучшен в целом, чтобы упростить

#### **WAV Properties Extension Crack+ Download [2022]**

Расширение свойств WAV — это простой инструмент, который добавляет новую панель в диалоговое окно «Свойства» файлов Wave для предоставления дополнительной информации об этом типе звуковых дорожек, такой как длина и скорость передачи данных. Его могут использовать не только профессионалы в области программного обеспечения для обработки звука, но и обычные пользователи, желающие организовать свою музыкальную коллекцию на основе различных данных. Руководство пользователя расширения свойств WAV: Это руководство поможет вам понять расширение свойств WAV, используя простые слова и простые процедуры. Поскольку WAV Properties Extension Product Key является некоммерческим программным обеспечением для чтения различных мультимедийных данных о выбранном файле Wave. Он требует минимальных системных требований и прост в настройке. Кроме того, вы поймете, как использовать и как скачать расширение свойств WAV. Возможности расширения свойств WAV: WAV Properties Extension — это простое в использовании программное обеспечение. Он имеет красивый и интуитивно понятный интерфейс для просмотра аудиоинформации WAV. Он легко настраивается и прост в использовании, поскольку поддерживает как имя файла, так и путь к папке. Это замечательное программное обеспечение можно использовать совершенно бесплатно, но с некоторыми ограниченными функциями. Он очень прост в настройке. С помощью этого программного обеспечения читаются продолжительность звука, скорость передачи данных и качество звука. Вы можете легко скопировать информацию в буфер обмена и создать тег в программе Multimedia Scheduler. WAV Properties Extension имеет множество простых и настраиваемых функций для настройки. Нет необходимости следовать сложным настройкам конфигурации, и использовать это программное обеспечение очень просто. WAV Properties Extension можно легко использовать на нескольких компьютерах. Вы также можете сделать резервную копию и восстановить настройки расширения свойств WAV. Расширение свойств WAV может загружать свойства звука из Интернета. Добавить расширение свойств WAV в проводник Windows Проводник Windows имеет идеальное место для добавления расширения свойств WAV. Если вы один раз нажмете кнопку «Добавить», в открытое окно будет добавлено расширение свойств WAV. Доступ к расширению свойств WAV можно получить в проводнике Windows через его контекстное меню. Когда вы выбираете Wave-файл в открытом окне и щелкаете правой кнопкой мыши по значку WAV Properties Extension в папке, вы можете просмотреть информацию. Вы можете быть первым, кто оставит комментарий. Преимущества расширения свойств WAV: WAV Properties Extension имеет удобный, интуитивно понятный и стабильный интерфейс. Его просто использовать. Вы можете искать или выбирать файлы WAV, просматривать свойства

WAV и легко просматривать информацию. Обзор расширения свойств WAV: WAV Properties Extension — отличное мультимедийное программное обеспечение. Это инструмент аудио конвертер 1eaed4ebc0

## **WAV Properties Extension For PC**

Последнее обновление: сентябрь 2018 г. Поддерживаемые форматы файлов: WAV MP3 Apple Lossless (ALAC) Waveform Audio File (WAV) изначально был разработан для мастеринга аудио, но его базовая структура стала одним из основных элементов стандартов цифрового аудио. По этой причине WAV очень хорошо поддерживается инструментами обработки звука, аудиоплеерами и другими приложениями. Файлы WAV легко найти в Интернете, но они могут иметь большой размер, что делает невозможным их хранение или отправку по электронной почте. Следовательно, их необходимо преобразовать в более удобный формат, что означает использование программы для редактирования или преобразования аудио в WAV. Использование файлов WAV имеет много преимуществ, но единственный недостаток заключается в том, что их базовую структуру может быть трудно понять. Формат файла WAV основан на данных звуковых сэмплов, которые упакованы в кадры с небольшими пакетами данных. Каждый кадр содержит сигнал данных в 2-байтовом стереоканале и некоторые дополнительные данные. Маленькие пакеты данных содержат данные образца аудио для 2-канального стерео. Файлы WAV используют стандарт 16 383 выборок в секунду, который может быть установлен пользователем. Это хорошее значение, потому что оно сравнимо с компакт-дисками, и его обычно достаточно для работы в Интернете. Это также хорошее значение для поиска в группе файлов WAV только высококачественных версий аудио. Бинарный формат файлов WAV состоит из 4 фреймов; заголовок файла, который немного длинный. Введение в звуковую волну Классическая версия Waveform Audio File (WAV) для Windows и Mac была разработана с учетом мастеринга звука и производства музыки. По этой причине для его формата файла требуется дополнительная информация для обеспечения совместимости с другими форматами файлов. Что у него есть? В аудиофайлах WAV есть два основных информационных канала. Канал «вывод» используется для синхронизации и имеет длину 2 байта. Канал Sample относится к аудио и имеет длину 4 байта.Каждый аудиофайл может иметь объем данных более 2 килобайт, если он разбит на кадры WAV. Каждый кадр содержит информацию об аудиоданных (частота дискретизации, стереоканалы, сэмплы, байты) и заголовок кадра. Каждый кадр необходимо отправлять в аудиоформате WAV для обеспечения совместимости с другими типами файлов. Заголовок кадра включает в себя информацию о заголовке и количестве байтов данных. Это

#### **What's New In WAV Properties Extension?**

Расширение свойств WAV — это простой инструмент, который добавляет новую панель в диалоговое окно «Свойства» файлов Wave для предоставления дополнительной информации об этом типе звуковых дорожек, такой как длина и скорость передачи данных. Его могут использовать не только профессионалы в области программного обеспечения для обработки звука, но и обычные пользователи, желающие организовать свою музыкальную коллекцию на основе различных данных. Легко настроить Процедура установки — это быстрая задача, которая не должна

доставить вам никаких проблем, поскольку в установочном файле нет незнакомых опций, требований к программному обеспечению или сторонних компонентов. Просмотр свойств аудио WAV С этого момента вы можете открыть панель «Свойства» любой выбранной звуковой дорожки и перейти на вкладку «Подробности», чтобы проверить длину звука и скорость передачи в битах, предоставляемые расширением свойств WAV. Не реализованы настройки для одновременного просмотра свойств звука нескольких выбранных дорожек. Дополнительные сведения включают имя файла, тип, путь к папке, размер (в килобайтах), дату создания и последнего изменения, доступность и статус в автономном режиме, общий доступ, владельца и имя компьютера. Встроенная информация может быть скопирована. При этом поддерживаются блоки данных Broadcast WAV (BWF), PEAK, MPEG и WAVE\_FORMAT\_EXTENSIBLE. Оценка и заключение В нашей оценке он работал гладко, без зависаний, сбоев или отображения диалоговых окон с ошибками. Как мы и ожидали, это не повлияло на производительность компьютера, поскольку для правильной работы ему требовалось небольшое количество процессора и оперативной памяти. С другой стороны, мы ожидали увидеть более подробную информацию о звуковых дорожках WAV. Однако мы также должны иметь в виду, что продукт давно не получал обновлений. В противном случае WAV Properties Extension предлагает простое решение для чтения звуковой информации Wave из диалогового окна «Свойства» файла в проводнике Windows. Это бесплатно для некоммерческого использования. Преимущества Его так легко настроить и использовать Вам не нужно изучать новые функции Он работает гладко Использует мало системных ресурсов Это позволяет вам одновременно просматривать несколько свойств файла WAV. Недостатки Вы не можете одновременно просматривать свойства звука нескольких файлов WAV. У него не так много настроек Он давно не обновлялся Это бесплатно только для некоммерческого использования Оценок пока нет. Рейтинг: Комментарии читателей WAV Properties Extension — это простой инструмент, добавляющий новую панель в

## **System Requirements:**

Минимальные требования для визуальных новелл во вселенной WipEout: Минимальная операционная система: Windows XP SP3 Процессор Intel x86. Поддержка процессоров AMD не гарантируется. Распространяемый пакет Visual C++ (x86/x64) Распространяемый пакет Visual Basic (x86/x64) Распространяемый пакет инструментов Visual Basic (x86/x64) DirectX 9 (включая версии драйверов 9.0 и выше) Игры для ПК должны работать в разрешении 800x600.

Related links: